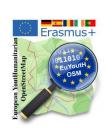

## JOSM - First Upload - Authentification Instructions just in case!

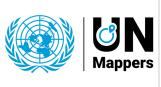

## mapathon Erasmus+ euYoutH\_OSM andUN mappers© CC BY

- 1. Locals **explain** the main buttons
  - Building\_tools
  - Upload
  - Imagery
  - windows
    - Tags/Memberships Authors

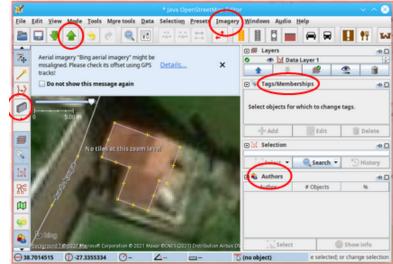

2. Try to upload

Explain Changeset comment

**Explain** Data Source

| 🖌 Upload to 'https://api.openstreetmap.org/api/0.6/' 🗸 🗸                                                                                                    |               |            |          |        | ~ ^ 😣   |
|----------------------------------------------------------------------------------------------------|---------------|------------|----------|--------|---------|
| 12 objects to add:                                                                                                    |               |            |          |        |         |
| node                                                                                                    |               |            |          |        | -       |
| node                                                                                                    |               |            |          |        | <b></b> |
| node                                                                                                    |               |            |          |        | _       |
| n node                                                                                                    |               |            |          |        | -       |
| 5 objects to modify:                                                                                                    |               |            |          |        |         |
| G 3827638744                                                                                                    |               |            |          |        | Î       |
| a 3827638750                                                                                                    |               |            |          |        |         |
| © 8409331034                                                                                                    |               |            |          |        |         |
|                                                                                                    | new changeset | Changesets | Advanced |        |         |
|                                                                                                    |               | -          |          |        |         |
| Provide a brief comment for the changes you are uploading:                                                                                                    |               |            |          |        |         |
| #llgtm-tache-316                                                                                                    |               |            |          |        | -       |
| Thank you for providing a changeset comment! This gives other mappers a better                                                                                                    |               |            |          |        |         |
| understanding of your intent.                                                                                                    |               |            |          |        |         |
| Specify the data source for the changes                                                                                                    |               |            |          |        |         |
| Automatically obtain source from current layers (just once)                                                                                                    |               |            |          |        |         |
| Bing                                                                                                    |               |            |          |        | -       |
| Thank you for providing the data source!                                                                                                    |               |            |          |        |         |
| Objects are uploaded to a <b>new changeset</b> . The changeset is going to be <b>closed</b> after this upload (configure changeset)<br>Uploading <b>17 objects</b> to <b>1 changeset</b> using <b>1 request</b> (advanced configuration)<br>I would like someone to review my edits. |               |            |          |        |         |
|                                                                                                    | 合 Upload Char | nges 🛛 🔞   | Cancel   | 🛟 Help |         |

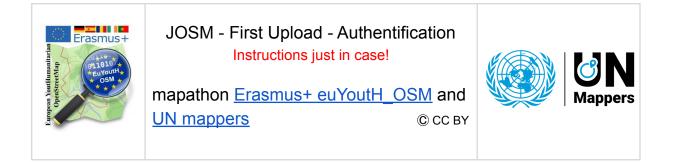

3. When uploading for the **first time**, you must authenticate the upload so that it is known who uploaded the data.

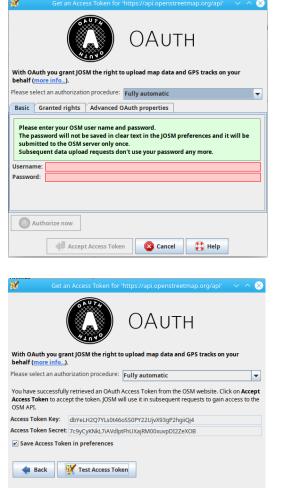

Accept Access Token

🔀 Cancel

🛟 Help

4. No you can **Test the Access**.

5. It it works fine, you should get this message. Otherwise talk to your teacher and he/she will try to connect you with the "Semi automatic" feature.

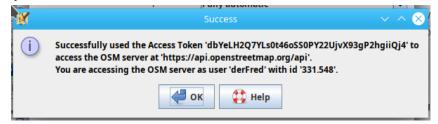

6. Congratulations, your upload is now working. Reminder: Steps 4. and 5. are only necessary if JOSM has not yet been used.